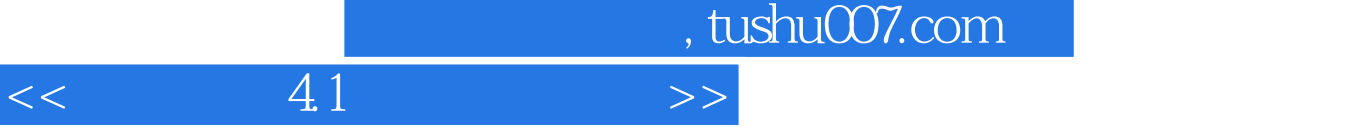

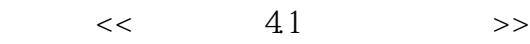

- 13 ISBN 9787504209580
- 10 ISBN 7504209589

出版时间:2006-4

页数:266

PDF

更多资源请访问:http://www.tushu007.com

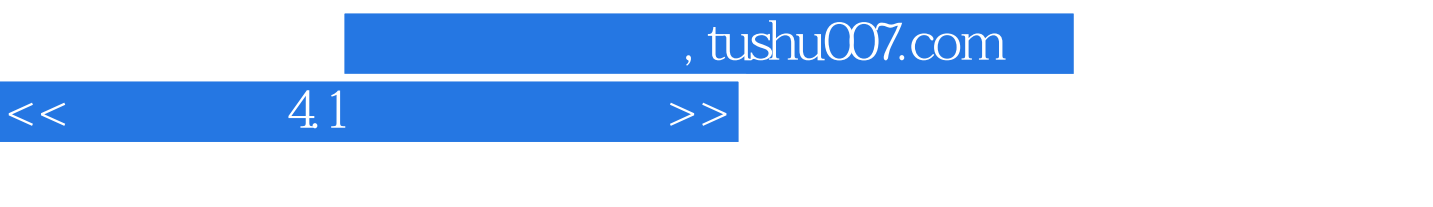

 $4\quad1$ 

 $,$  tushu007.com

## $<<$  41  $>>$

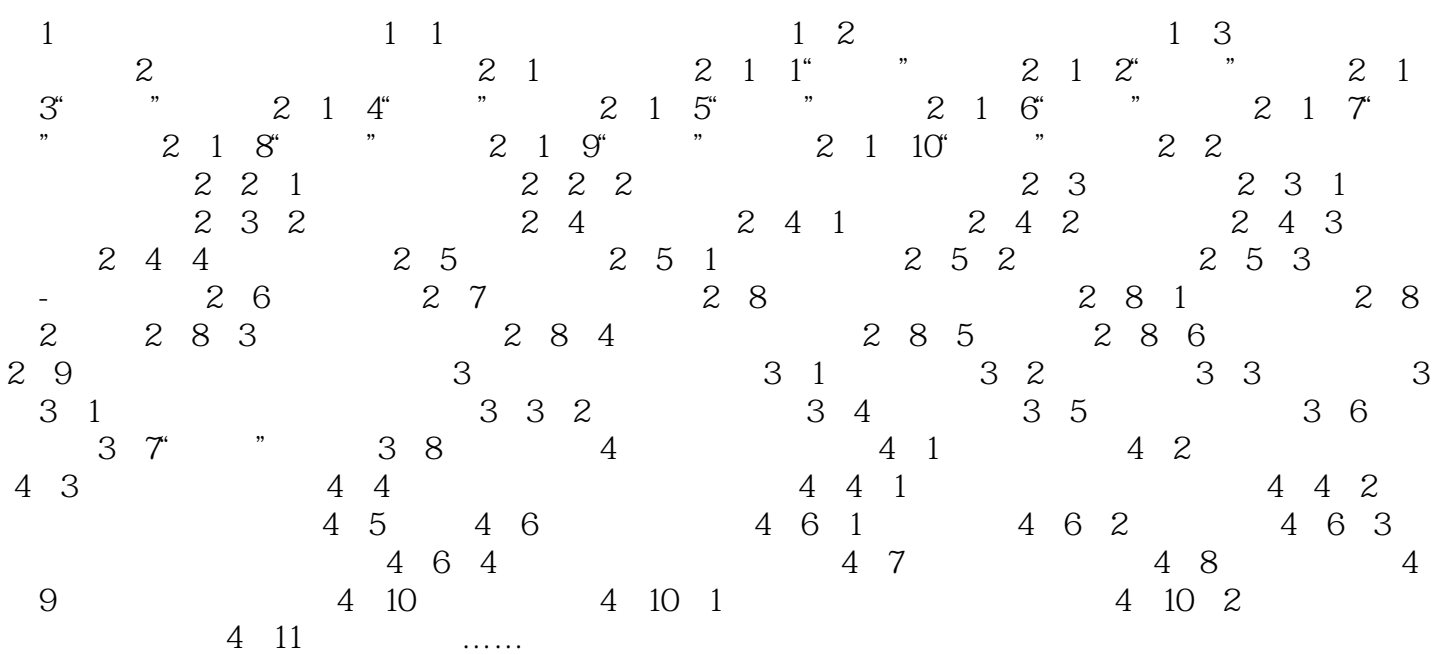

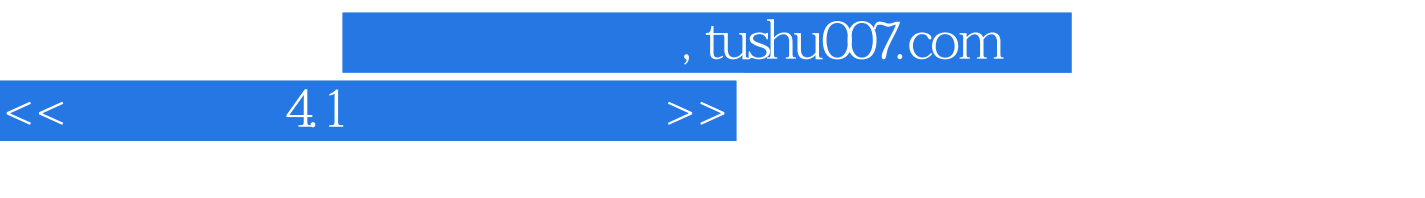

 $4\quad1$ 

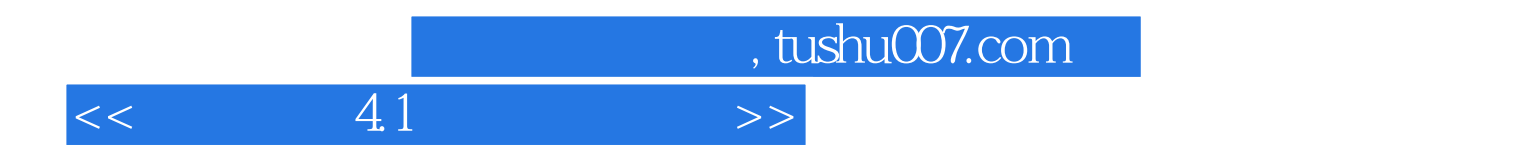

本站所提供下载的PDF图书仅提供预览和简介,请支持正版图书。

更多资源请访问:http://www.tushu007.com